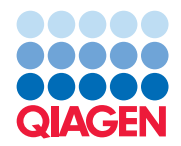

## Guide rapide du logiciel d'analyse QuantiFERON®-TB Gold Plus

Pour obtenir des instructions détaillées sur les produits QuantiFERON-TB Gold Plus (QFT®-Plus) et le logiciel d'analyse QFT-Plus, consulter le site www.QuantiFERON.com.

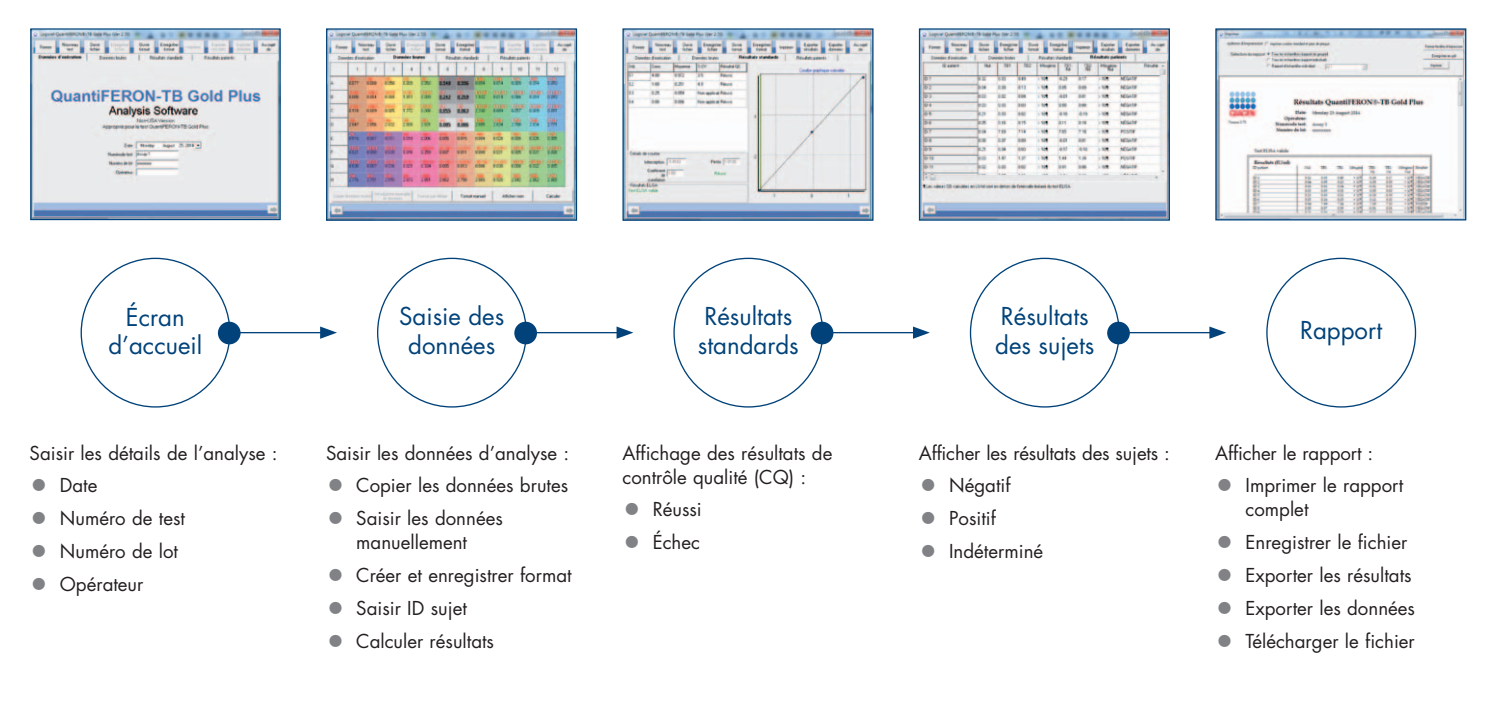

Sample to Insight

QIAGEN propose aux clients de QuantiFERON-TB Gold Plus (QFT-Plus) un réseau international d'assistance technique. Pour obtenir une liste complète de contacts d'assistance technique, consulter le site www.QuantiFERON.com.

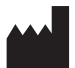

**QIAGEN** 19300 Germantown Road Germantown, MD 20874 États-Unis Numéro gratuit : 1-800-426-8157

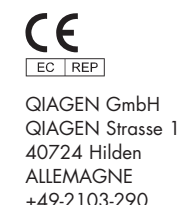

## QuantiFERON-TB Gold Plus (QFT-Plus) est certifié CE.

QFT-Plus est un outil de diagnostic *in vitro* pour la détection d'infections par *Mycobacterium tuberculosis* (y compris de la maladie) destiné à être utilisé en combinaison avec une évaluation des risques, des examens radiographiques ainsi que d'autres évaluations médicales et diagnostiques. Les résultats de test QFT-Plus seuls ne suffisent pas à distinguer une tuberculose active d'une infection latente. Les notices de QFT-Plus en plusieurs langues, ainsi que des informations actualisées sur les licences et les avis de non-responsabilité spécifiques aux produits, sont disponibles sur le site : www.QuantiFERON.com.

Pour obtenir des informations actualisées et les clauses de responsabilité spécifiques aux produits, consulter le manuel du kit ou le manuel d'utilisation QIAGEN correspondant. Les manuels des kits et les manuels d'utilisation QIAGEN sont disponibles à l'adresse www.qiagen.com ou peuvent être demandés auprès des Services techniques QIAGEN ou de votre distributeur local.

Marques déposées : QIAGEN®, QFT®, QuantiFERON® (groupe QIAGEN). Les noms déposés, marques déposées etc. utilisés dans ce document, même s'ils ne sont pas spécifiquement indiqués comme tels, ne doivent pas être considérés comme non protégés par la loi.

1091269 03/2015 © 2015 QIAGEN, tous droits réservés.

Commandes www.qiagen.com/contact |Service technique support.qiagen.com |Site web www.qiagen.com